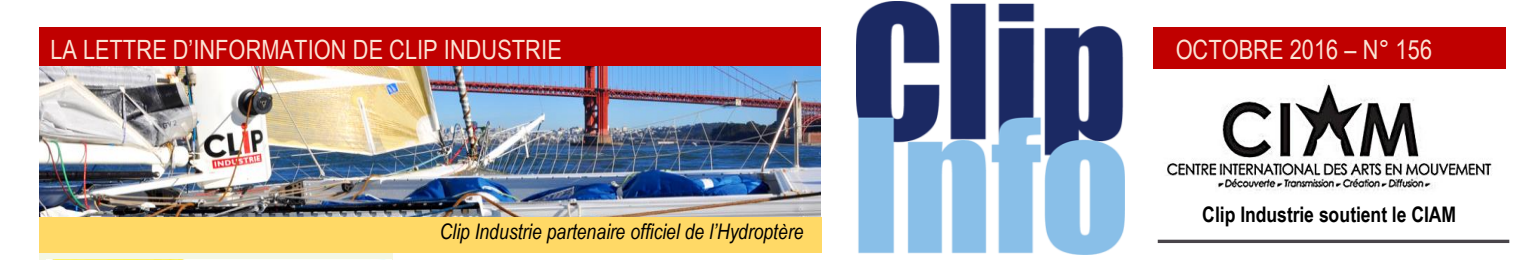

# **Nous avons rencontré M. Martin aux JU de Paris**

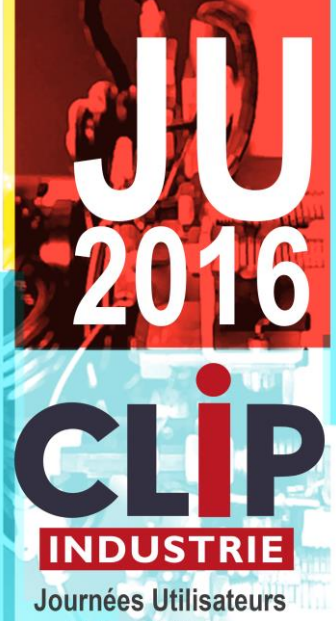

**Helios / Clipper** 

**Nantes** Mardi 4 octobre

[Stade La Beaujoire](https://www.google.fr/maps/place/Stade+de+la+Beaujoire/@47.2560513,-1.526914,17z/data=!3m1!4b1!4m5!3m4!1s0x4805ee49b39eb7a5:0x147532f48e591254!8m2!3d47.2560513!4d-1.5247253) 5 Boulevard de la Beaujoire 44300 NANTES

**Tours** Mercredi 5 octobre

[Le Hangar Espaces](https://www.google.fr/maps/place/Le+Hangar+espaces/@47.3817708,0.6661716,15z/data=!4m5!3m4!1s0x0:0x4e748892a7c40aa!8m2!3d47.3817708!4d0.6661716) 135 rue St-François 37520 TOURS LA RICHE

**Pau** Mardi 11 octobre

Le Fer à Cheval 1 av. des Martyrs du Pont Lo 64140 LONS

> **Toulouse** Mercredi 12 octobre

[Domaine Estolosa](http://www.estolosa.fr/) Avenue de Lanta 31280 DREMIL LAFAGE

> **Besançon** Mardi 18 octobre

[Château de la Dame Blanche](https://www.google.fr/maps/place/Logis+Château+de+la+Dame+Blanche/@47.3300046,5.97,15z/data=!4m5!3m4!1s0x0:0xcab8a990d5297d26!8m2!3d47.33!4d5.9) 1 Chemin de la Goulotte 25870 GENEUILLE

**Suisse**

Mercredi 19 octobre [Hôtel Vatel](https://www.google.fr/maps/place/H%C3%B4tel+Vatel+****/@46.109094,7.0819543,17z/data=!3m1!4b1!4m5!3m4!1s0x478ec83405265aaf:0x7c96622ec143d1cd!8m2!3d46.109094!4d7.084143) 1 Centre du Parc rue Marconi 1920 MARTIGNY

> **Annecy** Jeudi 20 octobre

[Impérial Palace](https://www.google.fr/maps/place/Imp%C3%A9rial+Palace/@45.9038962,6.134532,15z/data=!4m5!3m4!1s0x0:0x764caf7cb2ddcdc9!8m2!3d45.9036573!4d6.14466) Allée de l'Impérial 74000 ANNECY

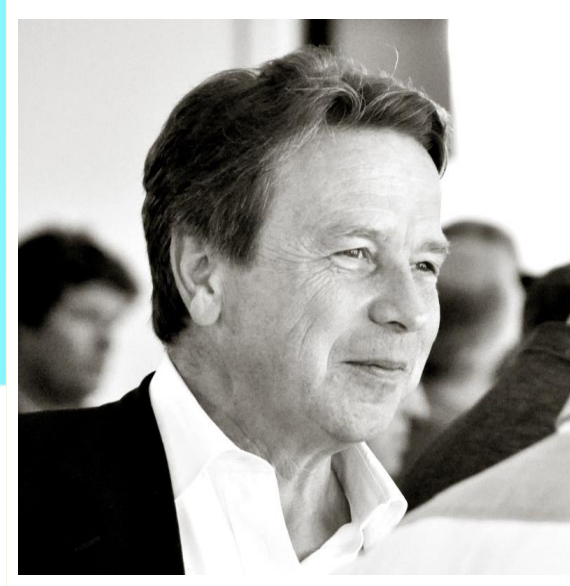

### *Clip Industrie parcourt la France à la rencontre de ses clients, pourquoi ?*

Nous organisons tous les 20 mois des Journées Utilisateurs. Ce sont des rendez-vous auxquels nous tenons beaucoup. Tout d'abord, c'est l'occasion de présenter le travail effectué en termes de développement de nos produits. C'est également un moment privilégié pour que nos chefs de services techniques, commercial et d'encadrement soient en relation directe avec nos clients. Enfin c'est une occasion unique de confronter notre stratégie aux besoins réels du marché. C'est en effet près de 500 utilisateurs de nos solutions que nous allons rencontrer.

### *Comment expliquez-vous la bonne santé de Clip Industrie ?*

Notre référentiel de 2000 clients installés est une palette multicolore d'organisations industrielles. Il nous permet une compréhension rapide des problématiques client et nous facilite souvent le pilotage du projet. Nous commercialisons des solutions adaptées, destinées à faciliter le fonctionnement et la prise de décision de tous les intervenants de l'entreprise. Nos deux environnements, Clipper et Helios, ont enrichi considérablement nos compétences logicielles.

## *Vos deux produits Helios ERP et Clipper sont-ils en concurrence ?*

Par chance, nos deux produits sont bâtis sur des choix technologiques complètement différents. En trois ans, nos équipes techniques ont beaucoup appris en mettant en commun leurs acquis. Nous sommes capables aujourd'hui de développer des modules qui servent les deux plateformes et il n'est pas du tout à l'ordre du jour d'affaiblir une solution au profit de l'autre. La typologie d'entreprise visée n'est pas tout à fait la même et la décision finale appartient dans tous les cas au client.

### *Le système d'information est stratégique pour une entreprise, quelle est sa marge de manœuvre ?*

L'ERP est la pièce maîtresse de l'organisation de la production et bon nombre de modules annexes vont personnaliser le système d'information et le rendre unique : l'analyse décisionnelle, la gestion et les échanges de documents (GED et EDI), la relation client (CRM), les liaisons avec les outils de CAO et de CFAO, la mobilité, le configurateur, le suivi en direct du parc machine… Nous avons les solutions et la capacité de les combiner entre elles pour servir la spécificité de chaque client.

## *Quels sont les prochains enjeux de l'Internet Industriel ?*

L'enjeu du développement logiciel en général est de fiabiliser toujours plus les solutions proposées. Nos collaborateurs de la cellule Test sont tous certifiés ISTQB (International Software Testing Qualifications Board), comité international de qualification du test logiciel. Cette organisation propose une certification reconnue dans le monde entier. Le support technique est le service clé de notre organisation. Chaque incident fait l'objet d'un rapport soigneusement documenté et analysé. Notre service formation est également qualifié OPQF (Office Professionnel de Qualification des Organismes de Formation).

Notre proximité avec nos clients est une réelle garantie de la pérennité de Clip Industrie.

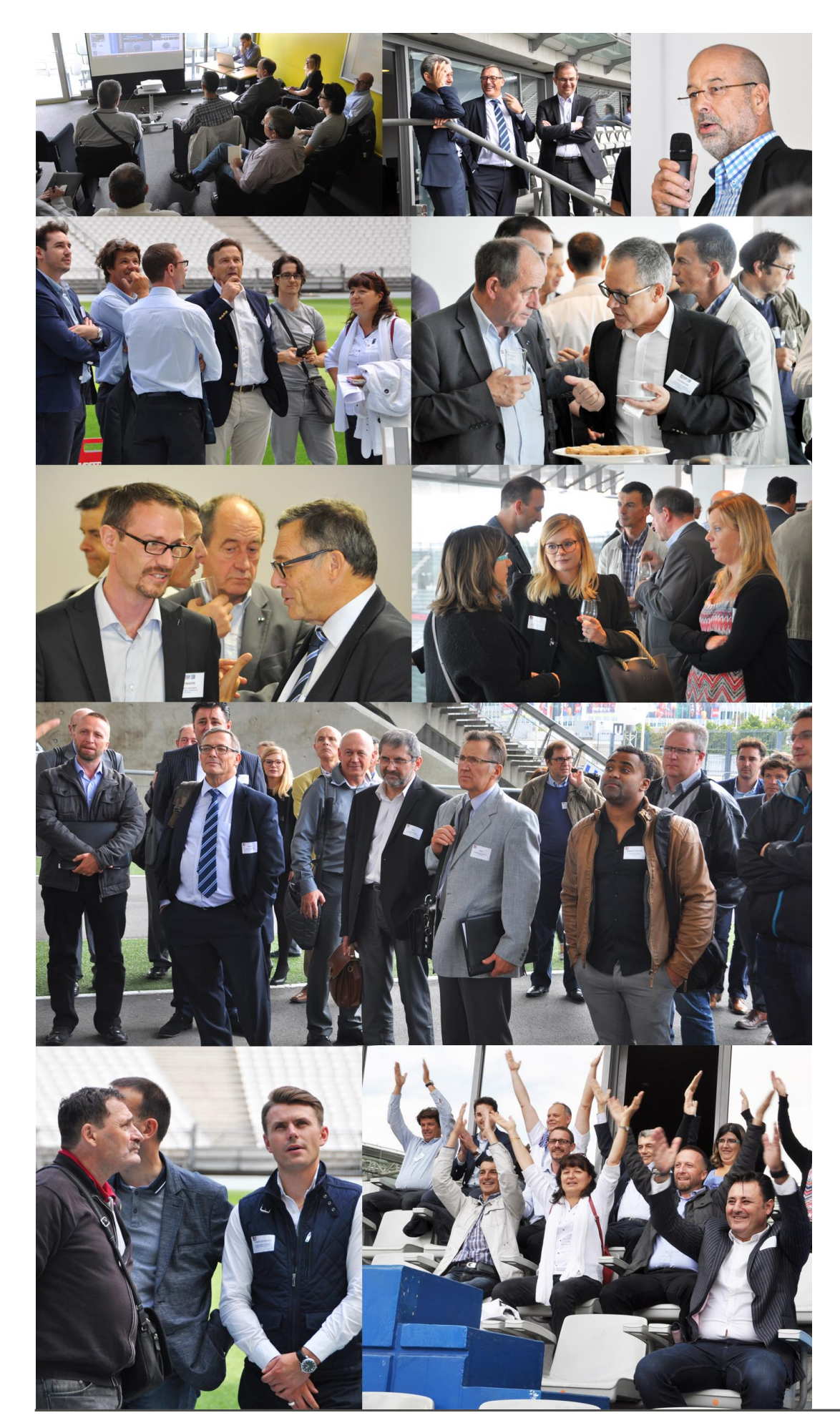

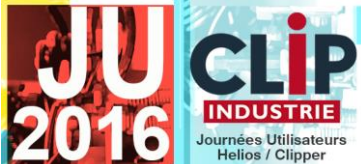

Nos premiers rendez-vous se sont déroulés chaleureusement : Aix en Provence, Paris, Lens et Lyon. 180 personnes ont répondu présent pour assister à cet évènement riche en informations. Le format est légèrement différent des années précédentes. Le matin, présentation des nouveautés logicielles et l'après-midi, nous avons initié des petits ateliers de reprise de ces informations où il est vivement conseillé de poser toutes vos questions. Certaines de ces journées sont mixtes Clipper/ Helios pour élargir les échanges et vous faire bénéficier d'autres expériences. Nous avons, à chaque fois que cela a été possible, choisi des sites remarquables pour joindre l'utile à l'agréable, notamment, clin d'œil à la récente coupe d'Europe, les célèbres stades de Paris, Lens Lyon et bientôt Nantes.

L'essentiel de nos nouveautés CLIPPER a été repris dans la brochure 2016 des modules annexes. N'hésitez pas à voir avec votre conseiller régional si vous n'avez pu assister à l'un de nos rendez-vous.

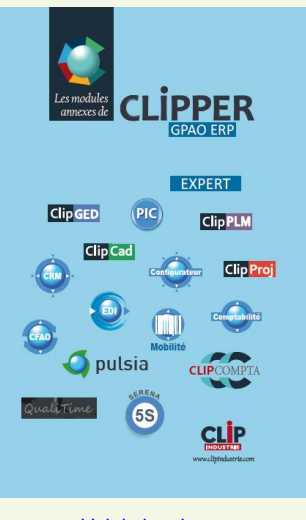

*[Voir la brochure](http://www.clipper-duo.com/bistrotdeclip/ModAxeSeptembre2016.pdf)*

*Suivez vos et nos informations sur les réseaux sociaux*

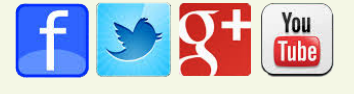

## **Micronora**

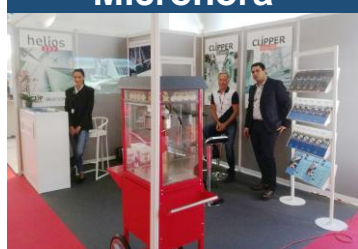

Inauguré par l'impétueux Emmanuel Macron, le salon international des microtechniques de Besançon a fermé ses portes dimanche. Nous aimons ce rendez-vous hautement professionnel où nous côtoyons nos clients comme par exemple Myriam Maréchal, patronne de Diamac, à Cléron (Doubs), une PME d'une trentaine de salariés, qui fabrique des outils coupants pour le médical, l'horlogerie et l'automobile. Cette année encore, Michèle Blondeau, patronne de ce salon, a brillamment rempli ses objectifs en offrant à ses 850 exposants des visiteurs très qualifiés et motivés.

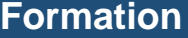

Oualification des Services Intellectuels

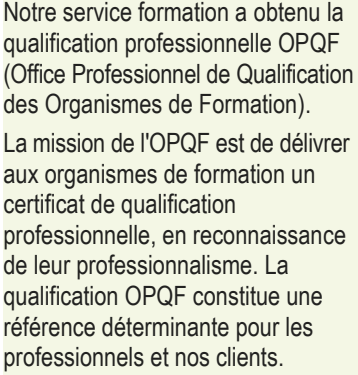

L'apprentissage et les nouvelles technologies

**Nouveau**

**Nous continuons d'aborder un module qui a été entièrement réécrit** (*suite et fin*) **:**

## **Le service après-vente**

L'onglet « pièces à envoyer » offre à l'utilisateur 3 possibilités :

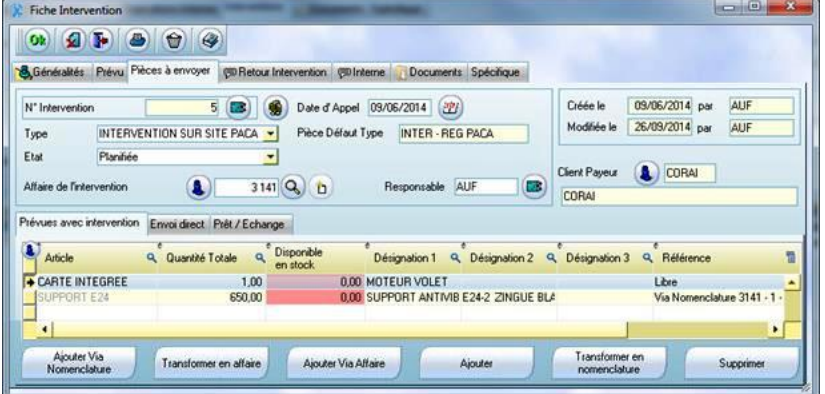

- Les pièces sont fournies lors de l'intervention.
- Les pièces sont envoyées et facturées à part de l'intervention : « envoi direct ».
- Nota : une intervention peut être réalisée sans déplacement, elle consistera juste à gérer l'envoi de pièces.
- Les pièces sont envoyées mais on doit gérer le retour : échange ou prêt.
	- Il existe différentes façons de gérer les envois :
		- L'article est libre : c'est une simple liste avec un code article et une quantité. En conséquence, il n'y aura pas de gestion, donc pas de facilité pour le réapprovisionner ou le réserver, s'il est disponible en magasin.
	- L'article provient de la nomenclature : ce qui permettra par la suite de le gérer (achats, sorties etc.). Par exemple via le calcul des besoins.
		- Dans ce cas 2 choix :
	- Soit récupérer un article déjà existant dans la nomenclature,
	- Soit sélectionner un article magasin. Dans ce dernier cas, la création de la nomenclature est automatique avec le rajout d'une phase.

Nota : Pour la gestion commerciale (BL et facture), ce sera l'affaire de la fiche intervention qui sera utilisée. Ce sera donc le code article de l'affaire, la facture n'aura pas de détails, ce sera une prestation qui sera facturée.

 L'article provient de l'affaire, donc chaque ligne va créer une affaire. Ce qui, d'une part, permettra de gérer la partie commerciale (BL et facture) mais aussi de gérer la partie achats, sorties etc.

Nota : Comme pour l'intervention la création de l'affaire est automatique. Mais Clipper va en plus construire automatiquement le dossier technique au choix : soit via l'injection, soit en mettant dans la nomenclature l'article saisi (mode négoce).

Lors du rajout de l'article via nomenclature et affaire, vous pouvez sélectionner un article référencé dans la base ou un article inconnu. Mais plus intéressant : Clipper permet de copier un article issu de l'affaire d'origine ou du dossier technique de la pièce TQC (Tel Que Construit)

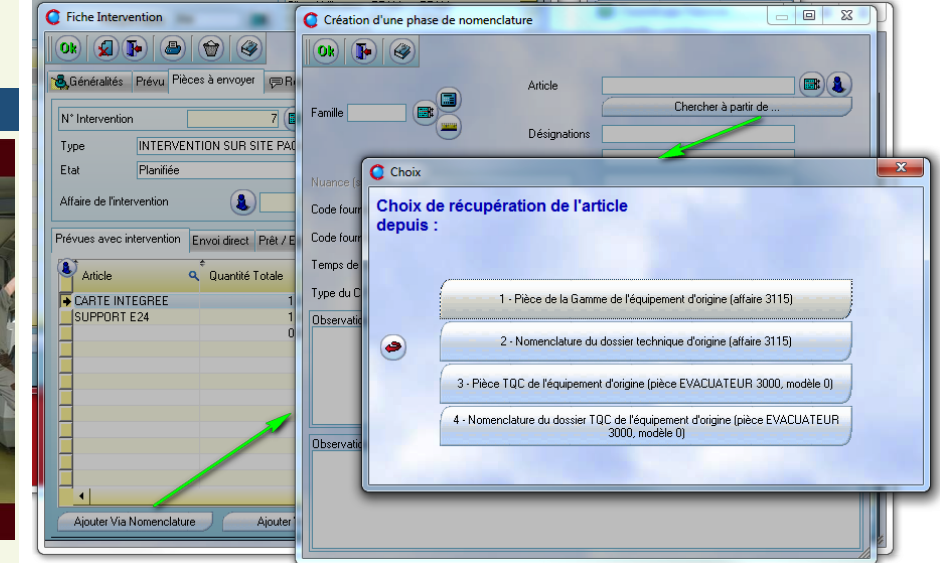

#### OCTOBRE 2016 – N° 156

## **Les fonctions «Expert» de Clip Industrie**

Au mois de décembre dernier, nous vous promettions les 5 pièges en matière de visualisation de données et bien sûr comment les éviter !

Nous avons abordé les deux premiers dans les Clip Info de février et d'avril et l'actualité est venue perturber notre série, mais reprenons nous !

Nous vous présentons ce mois-ci, le troisième.

## **Piège N° 3**

### **Encombrement visuel**

Tirer des conclusions à partir de visuels encombrés revient à chercher une aiguille dans une botte de foin.

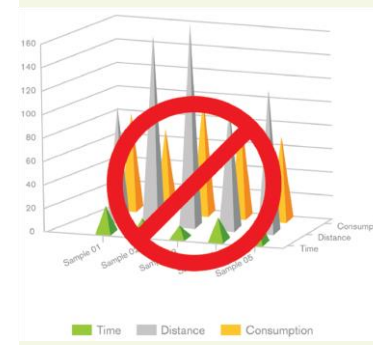

#### Inclure trop d'informations va à l'encontre de l'objectif de clarté. Les éléments inutiles encombrent une visualisation, obscurcissent le sens et aboutissent à des conclusions inexactes.

Limitez le nombre d'indicateurs clés sur votre tableau de bord.

## **Conseil N° 3**

**Faites simple**

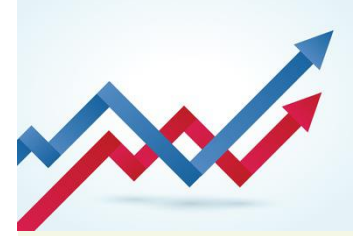

Créez des visualisations simples. Moins elles comportent d'éléments à interpréter, plus elles sont faciles à comprendre. Si un visuel vous semble surchargé, essayez un autre format. Le format le plus simple est généralement le meilleur.

*Retrouvez les fonctions Expert dans Helios ERP et Clipper.*

L'onglet « retour d'intervention » va permettre de saisir un commentaire, la date de réalisation, et de valider la présence des participants. Si l'on vient de remplir cet onglet « Retour d'intervention » : lors de la sortie de la fiche, Clipper proposera de solder l'intervention.

### **Les autres menus du module SAV**

### Voir/Modifier intervention

Ce module permet de consulter ou de modifier une intervention.

Comme nous venons de le voir, l'intervention peut donc être créée depuis une fiche SAV, mais également depuis une maintenance préventive

*Rappel* : dans ce dernier cas, la création se fait depuis le module « Planification des maintenances préventives ». Analyse intervention

Module permettant à la fois de faire une recherche et une analyse (plus possibilité de faire des cumuls).On retrouve des éléments propres à l'intervention, mais aussi des éléments pour comparer le prévu avec le réel : on va chercher le cumul des pointages sur l'affaire de l'intervention. Il y a également un calcul pour donner un écart entre la date prévue et la date de réalisation.

### Analyse fiche SAV

Module permettant à la fois de faire une recherche et une analyse (plus possibilité de faire des cumuls). On retrouve des éléments propres à la fiche SAV mais aussi des éléments pour visualiser rapidement les interventions reliées à cette fiche, on a ainsi le nombre d'interventions ouvertes et le nombre d'interventions soldées.

### Accès depuis la fiche client

Depuis l'onglet synthèse de la fiche client, il est possible de rebondir sur les contrats et équipements actifs du client. *Franck Dichamp, Responsable développement Clipper.*

# **Clip Industrie innove : une expérience inédite**

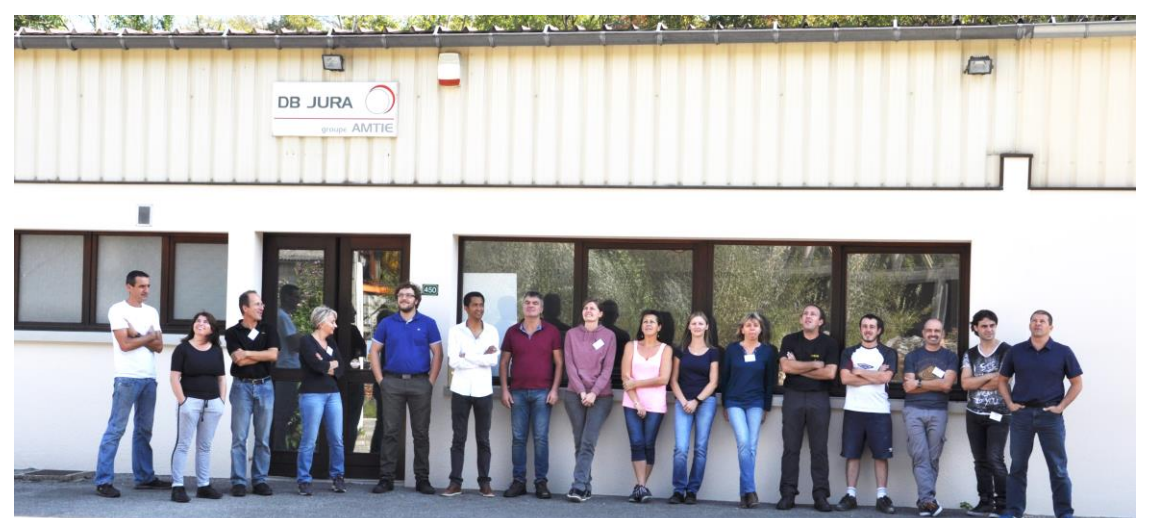

Nous vous raconterons le mois prochain comment une partie de notre équipe technique s'est totalement impliquée dans l'organisation d'une entreprise cliente. DBJ est une de ces brillantes PME dont la France a le secret, qui affiche des résultats plus que satisfaisants, souvent dans l'indifférence générale.

40 000 pièces en moyenne mensuelle, 20 machines d'usinages à commandes numériques, certifiée ISO 9001, chiffre d'affaires triplé en dix ans, cette belle entreprise de mécanique de précision produit quasiment exclusivement

pour l'industrie pharmaceutique des pièces exigeantes en Inox, Titane, Aluminium, Laiton et plastique.

Une jolie complicité entre Olivier COCHARD, responsable du site et notre responsable de la cellule test Frédéric MICHEL, a permis la réalisation de ce rendez-vous inhabituel. Tous nos techniciens présents se sont retrouvés, à tour de rôle, à manipuler Clipper en tant qu'utilisateur, sous l'œil intransigeant d'un opérateur de l'entreprise !

Nous remercions toute l'équipe de DBJ de nous avoir si aimablement accueillis.

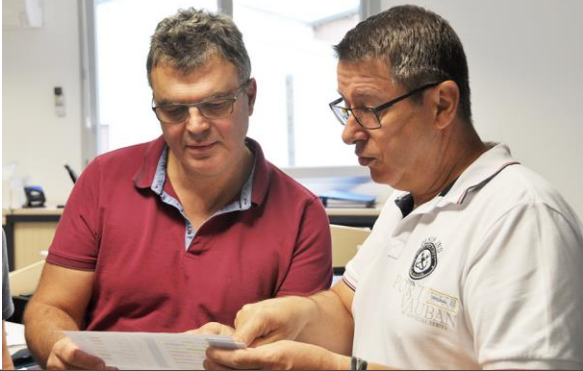